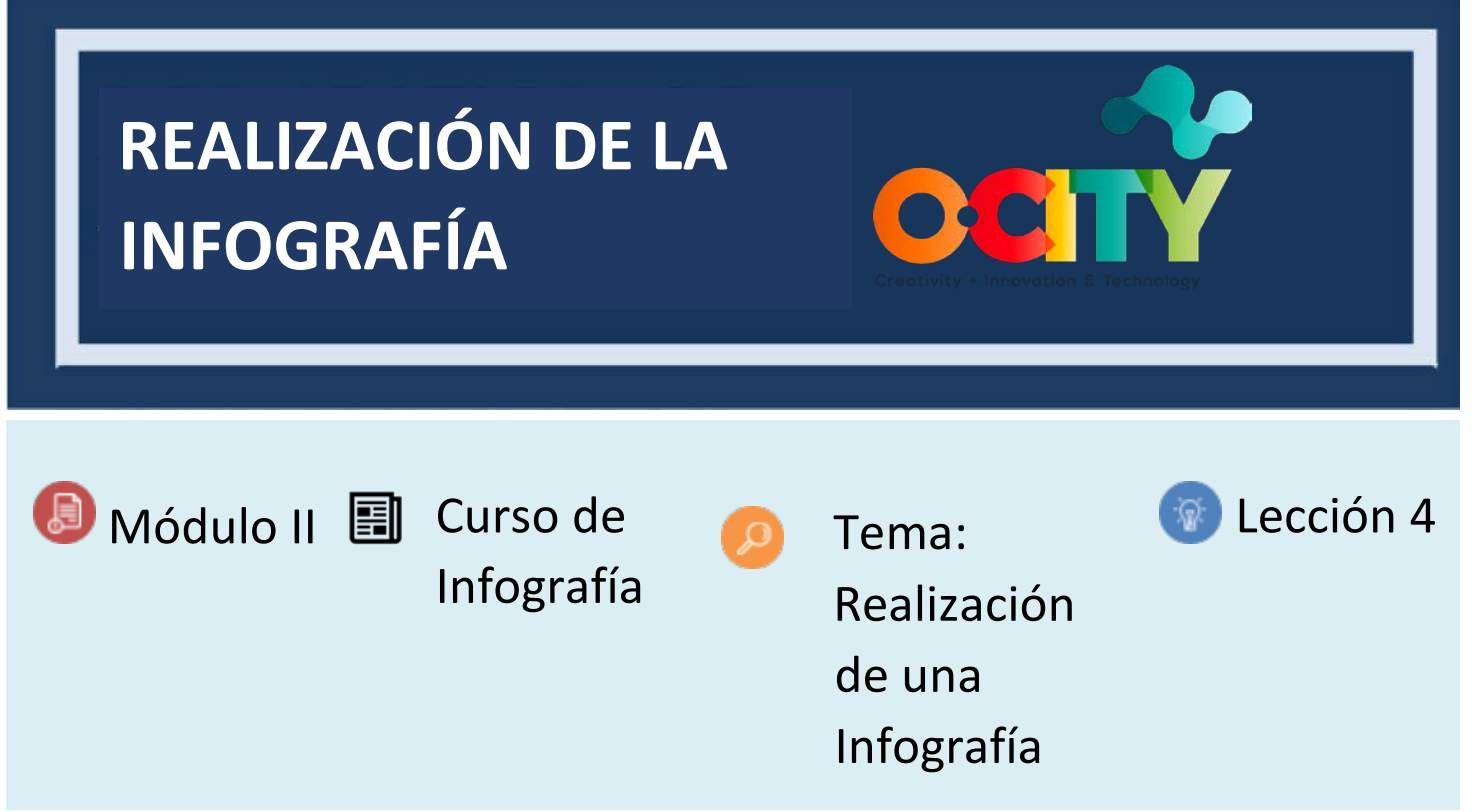

### **Actividad**

- Breve descripción: Realización de la versión final de la infografía estática que se subirá a la plataforma O-City World mediante el uso de una herramienta gráfica. Esta actividad se basa especialmente en los resultados de las actividades T2.L3.1 y T2.L4.1.
- **Metodología:** La metodología de esta actividad se basa en el aprendizaje por experiencia, ya que, al crear la infografía con una herramienta gráfica, los alumnos se familiarizan con el enfoque del Diseño Centrado en el Usuario y con los pasos y requisitos clave para crear una infografía. Además, refuerzan sus conocimientos sobre el tema de aprendizaje.
- **Duración:** 5 horas
- **Dificultad (alta - media- baja)**: Alta
- **Individual / Equipo**: Individual
- **Aula / Casa**: Casa
- **¿Que necesitamos para esta actividad?**
	- **Hardware** Computador personal.
	- Software Navegador web; cualquier software de gráficos, como GIMP o Inkscape, o una herramienta dedicada a la creación de infografías en la web.
	- **Otros recursos** Ninguno.

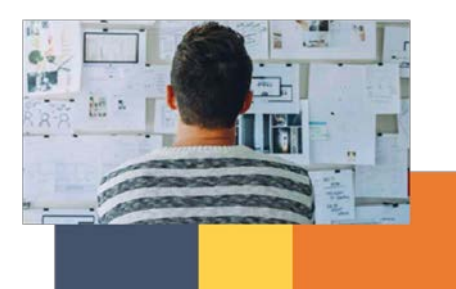

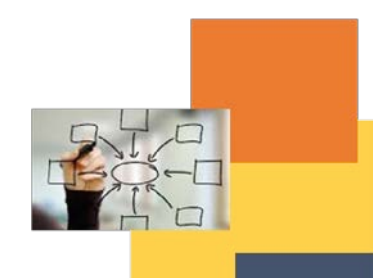

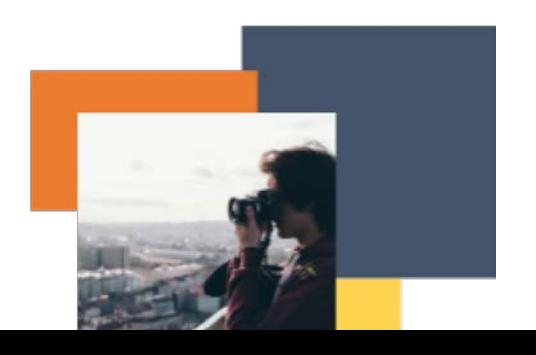

# **Descripción**

**● Descripción del texto:** Elige una herramienta gráfica y realiza la versión final de tu infografía estática para subirla a la plataforma O-City World. Para finalizar tu proyecto deberás añadir a tu infografía todos los detalles gráficos visuales (nivel de píxel perfecto) y los contenidos adecuados. Esta actividad se basa especialmente en los resultados de las actividades T2.L3.1 y T2.L4.1, sin embargo, la infografía es el resultado de todos los pasos de diseño realizados en las actividades anteriores del Tema 2 (T2.L1.2, T2.L2.1, T2.L2.2, T2.L3.1 y T2.L4.1), que pueden volver a realizarse rápidamente en esta fase, ya que el proceso de Diseño Centrado en el Usuario es iterativo. Por último, en esta actividad, deberá hacer pleno uso de los conocimientos y métodos adquiridos en la Lección 4 del Tema 2 (T2.L4), adaptándolos a sus necesidades.

● **Ilustración**: Ninguna.

## **Instrucciones**

- 1. Elige una herramienta (o incluso más de una, por ejemplo, una herramienta de análisis y visualización de datos para hacer gráficos que puedas exportar y un software gráfico) para realizar gráficamente tu infografía. Elige la herramienta en función de tus capacidades, preferencias y propósitos.
- 2. Tomando como referencia tu prototipo de infografía (para ser exactos, la versión mejorada creada según los resultados de la sesión de evaluación realizada en la Actividad T2.L4.1), realiza las diferentes capas de tu infografía, tal y como se explica en la Lección 4 del Tema 2 (T2.L4).

Para finalizar tu proyecto deberás añadir a tu infografía todos los detalles gráficos visuales (nivel de píxel perfecto) y los contenidos adecuados.

Recuerda que las infografías y las visualizaciones de datos no tienen que ser necesariamente muy elaboradas para ser buenas y que todo el mundo puede crear bonitas infografías.

A continuación, todos los requisitos técnicos que debes cumplir para la realización de la infografía:

- En relación con un patrimonio natural o cultural presente o a insertar en la plataforma O-City
- Imagen estática mundial: Formato PDF, PNG o JPEG
- Resolución Web: 72 ppi
- Tamaño máximo de archivo: 144MB
- Idioma: Dos versiones de la misma infografía, es decir, una en inglés y otra en la lengua local Evitar cualquier plagio.
- 3. Una vez terminado, exporte la infografía en formato PDF, PNG o JPEG.

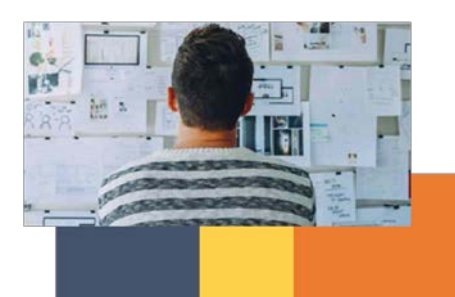

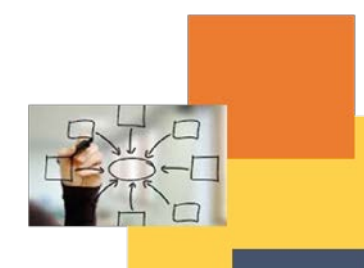

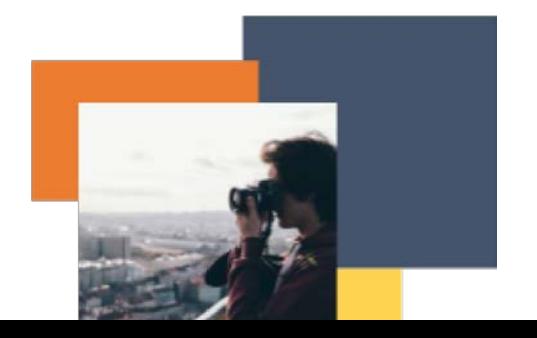

# **Resultados esperados**

- Comprender cómo estructurar adecuadamente las diferentes capas de la infografía y cómo diseñar eficazmente sus elementos gráficos y contenidos para crear una adecuada Experiencia de Usuario.
- Aprender a utilizar una herramienta gráfica para realizar una infografía.
- Aprender a adaptar los conocimientos y métodos adquiridos a diferentes necesidades de diseño.

● Comprender la forma de pensar del diseño centrado en el usuario sobre un producto, sistema o visualización de información.

**Esta actividad puede utilizarse en otros (módulo, curso, tema, lección):**

**● Ninguna**

### **DIGICOMP (Competencias desarrolladas):**

*1. ALFABETIZACIÓN EN INFORMACIÓN Y DATOS*

## *2. CREACIÓN DE CONTENIDOS DIGITALES*

- *2.1 Desarrollar contenidos digitales*
- *2.2 Integración y reelaboración de contenidos digitales*
- *2.3 Derechos de autor y licencias*

### *3. SEGURIDAD*

*3.1 Protección de los datos personales y de la intimidad*

### *4. RESOLUCIÓN DE PROBLEMAS*

*4.1 Identificación de necesidades y respuestas tecnológicas 4.2 Utilización creativa de las tecnologías digitales*

### *ENTRECOMP (Competencias desarrolladas):*

- *1. IDEAS Y OPORTUNIDADES*
- *2. EN LA ACCIÓN*
	- *2.1. Aprender a través de la experiencia*

### **Ejemplo (cuando sea necesario): Ninguno**

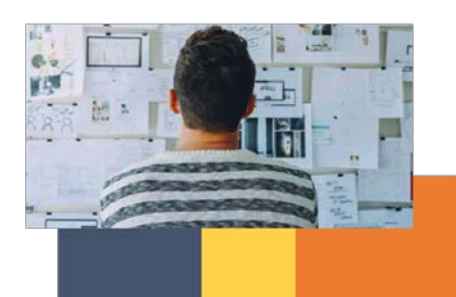

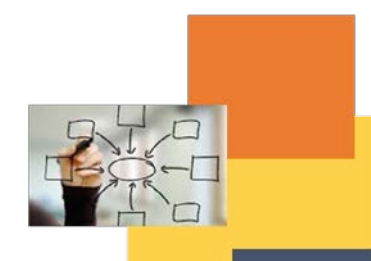

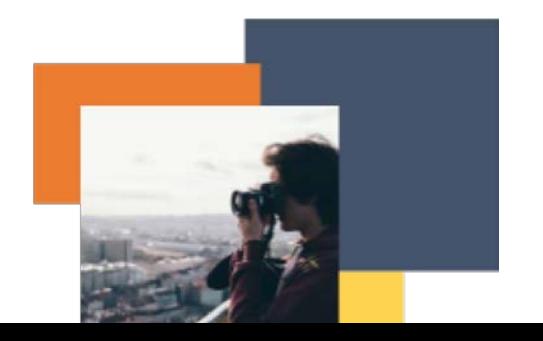